# **ACADEMIC LEARNING CENTRE**

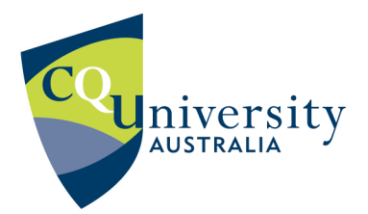

## **Guidelines for Referencing Large Language Models or Artificial Intelligence in Your Assignments**

Large Language Models (LLMs) are a type of Artificial Intelligence (AI) that can mimic human intelligence. AI Models, such as Chat GPT have drawn from a wide variety of information about many subjects. These models can be used as supplementary resources to aid in idea development while still upholding the values of [Academic](https://sportal.cqu.edu.au/learning-support/academic-integrity) Integrity. They may help you to start your research or reading on a topic by suggesting keywords, search terms, brainstorming, or generating ideas.

#### **Use caution when using LLMs for academic assignments.**

Information provided by LLMs is not always current, correctly referenced or completely accurate; therefore, if you give it a prompt or ask a question it will create content for you, but it is not reliable enough to use in your academic work.

AI material is not a peer reviewed or primary source. For most of your academic work, it is crucial to engage with primary academic sources directly to support your arguments and claims. Primary sources are typically original documents or data such as:

- a journal article reporting new research or findings,
- recorded or published interviews, speeches, oral histories,
- case law, legislation, regulations, constitutions,
- government documents, research reports, statistical data.

You must verify any AI generated content by using reliable sources; therefore, search for a scholarly, reputable source to read and improve your knowledge and understanding. It is best to paraphrase or quote from those articles ensuring you acknowledge the source.

## **Avoid breaches of academic integrity.**

Be informed about the requirements for using LLMs in your assignments.

- Check the assignment information, your course profile and speak to unit coordinators to determine whether you are permitted to use AI. Some assessments do not permit the use of AI tools, while others may allow it with some limitations.
- Follow the requirements about providing a statement or declaration that outlines the AI tools used in the assessment.
- If instructed to do so, appropriately acknowledge ALL the content that is generated by AI through a reference. Failure to reference can result in a breach of academic integrity.

## **Reference AI text or ideas.**

Text generated by AI cannot be retrieved by your reader as a URL cannot be provided to the exact information. The text cannot be accessed unless included as an appendix. Other non-recoverable sources include personal emails or conversations, social media, and output from paraphrasing. The steps below provide a guide for referencing text or ideas from AI models using the referencing styles used at CQUniversity. References should provide clear and accurate information for each source and should identify where they have been used in your work. The information below is interim information, provided as an addendum to the abridged referencing guides for students at CQUniversity located in [MyCQU.](https://my.cqu.edu.au/support?pane=open&content=article&cc=study-success&article=/support/Articles/Academic-Learning-Centre/Referencing&collection=true)

**Guidance has been provided on the five referencing styles used at CQUniversity. This guidance will continue to be updated. Check this page each new term for recommendations.**

#### **ACADEMIC LEARNING CENTRE**

ACADEMIC COMMUNICATION  $\pi$  MATHEMATICS AND STATISTICS

07 4970 7211 alc-advice@cqu.edu.au  $\Box$  COMPUTING **SCIENCE** 

BE WHAT YOU WANT TO BE cqu.edu.au

1. The APA Style blog (click [here\)](https://apastyle.apa.org/blog/how-to-cite-chatgpt) recommends that when using text generated from AI models, the writer should include an in-text citation and a reference in the reference list. The format of the citation and reference is based on the software template in Chapter 10 of the *APA Manual*.

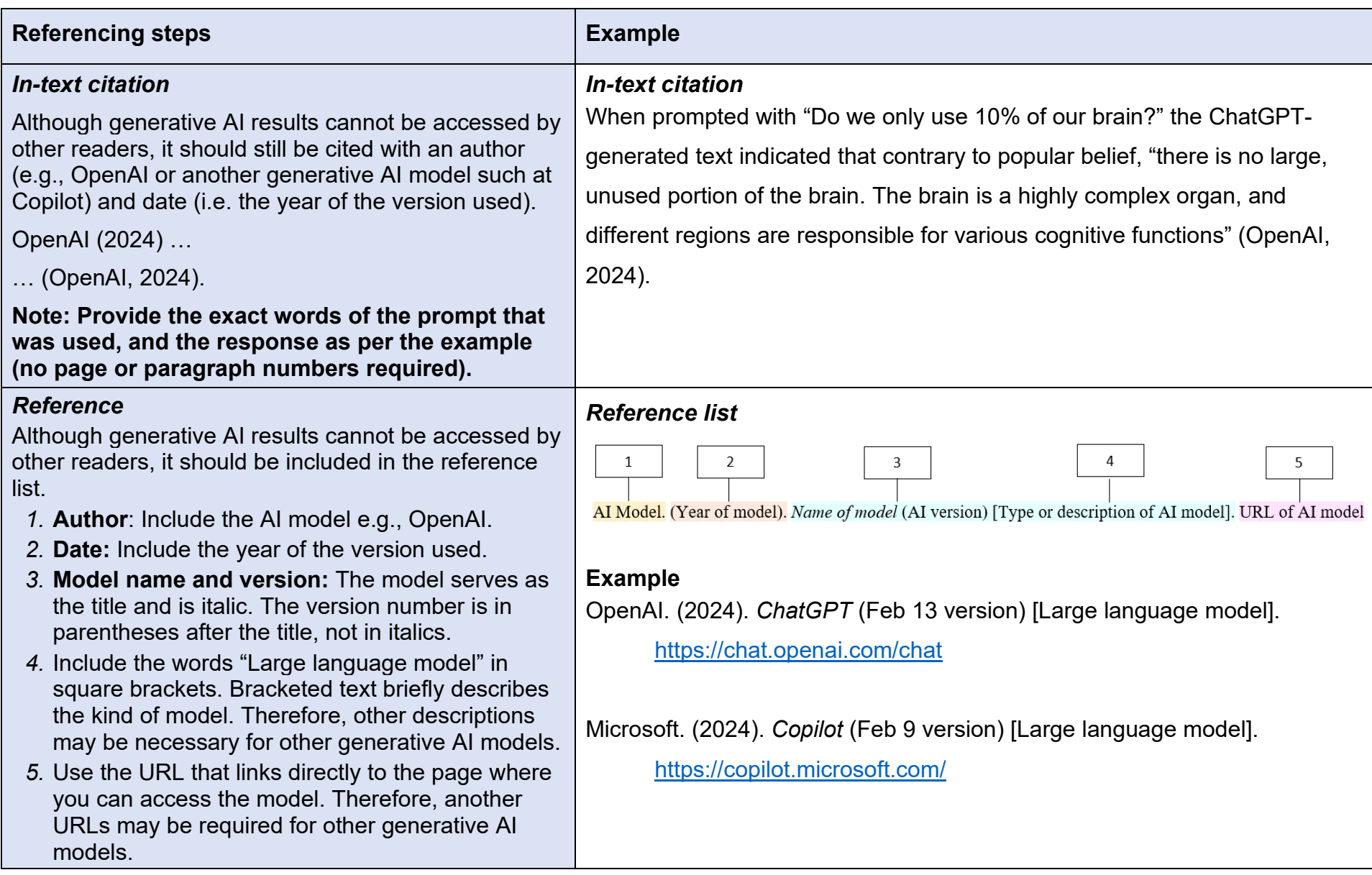

**2. Harvard Style** guidance for citing AI-generated text is not offered by *The Style Manual for Authors, Editors and Printers* which guides the items in the *CQUniversity Abridged Referencing Guide*. For consistency and transparency, you should include in-text citations and reference list entries.

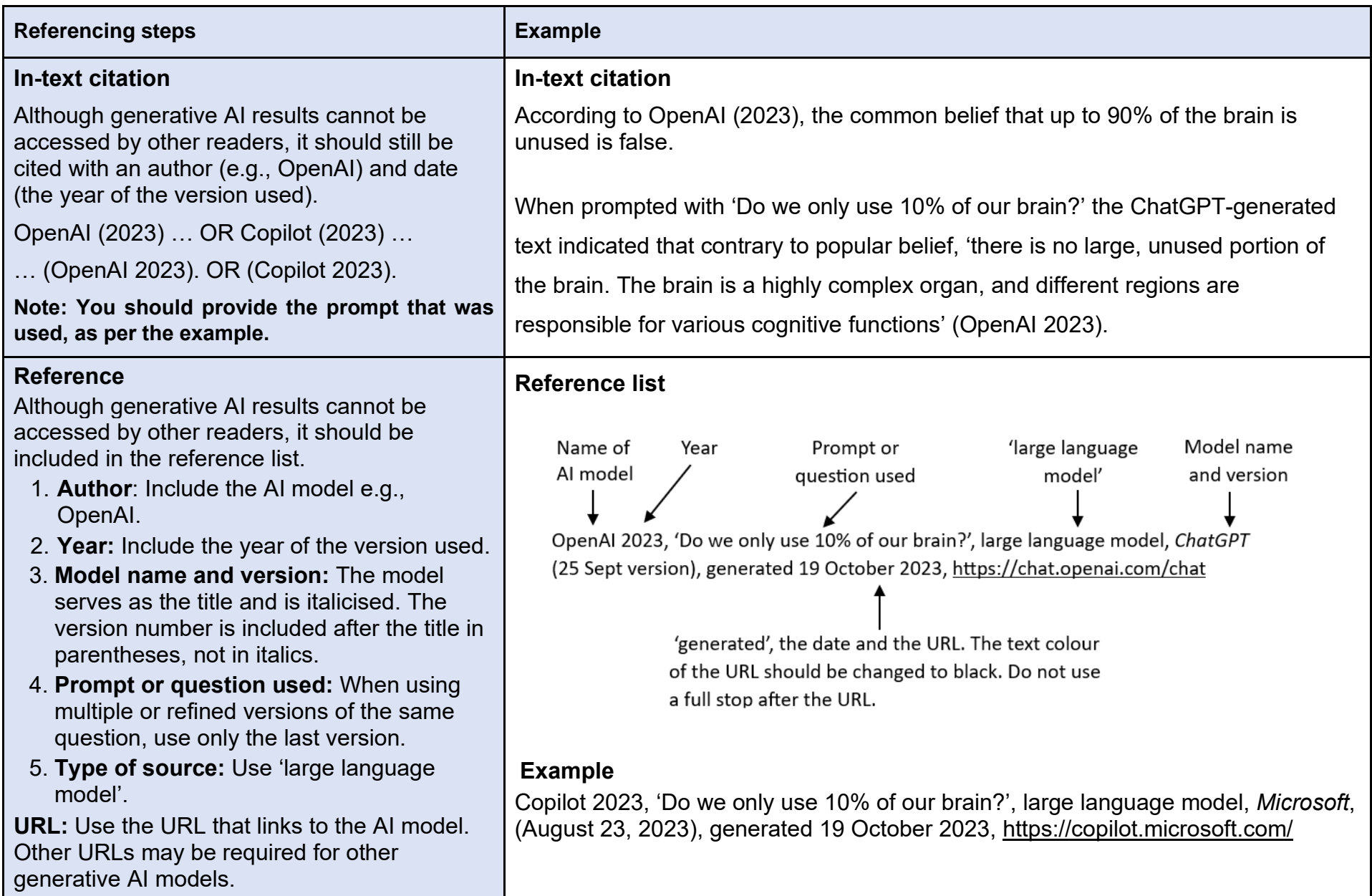

**3. For Vancouver style** neither the NLM nor AMA manual of Style have released guidelines on for referencing AI tools such as ChatGPT. However, AI generated text is created in response to parameters entered by the user and so is an example of a nonrecoverable unpublished source (similar to personal communications).

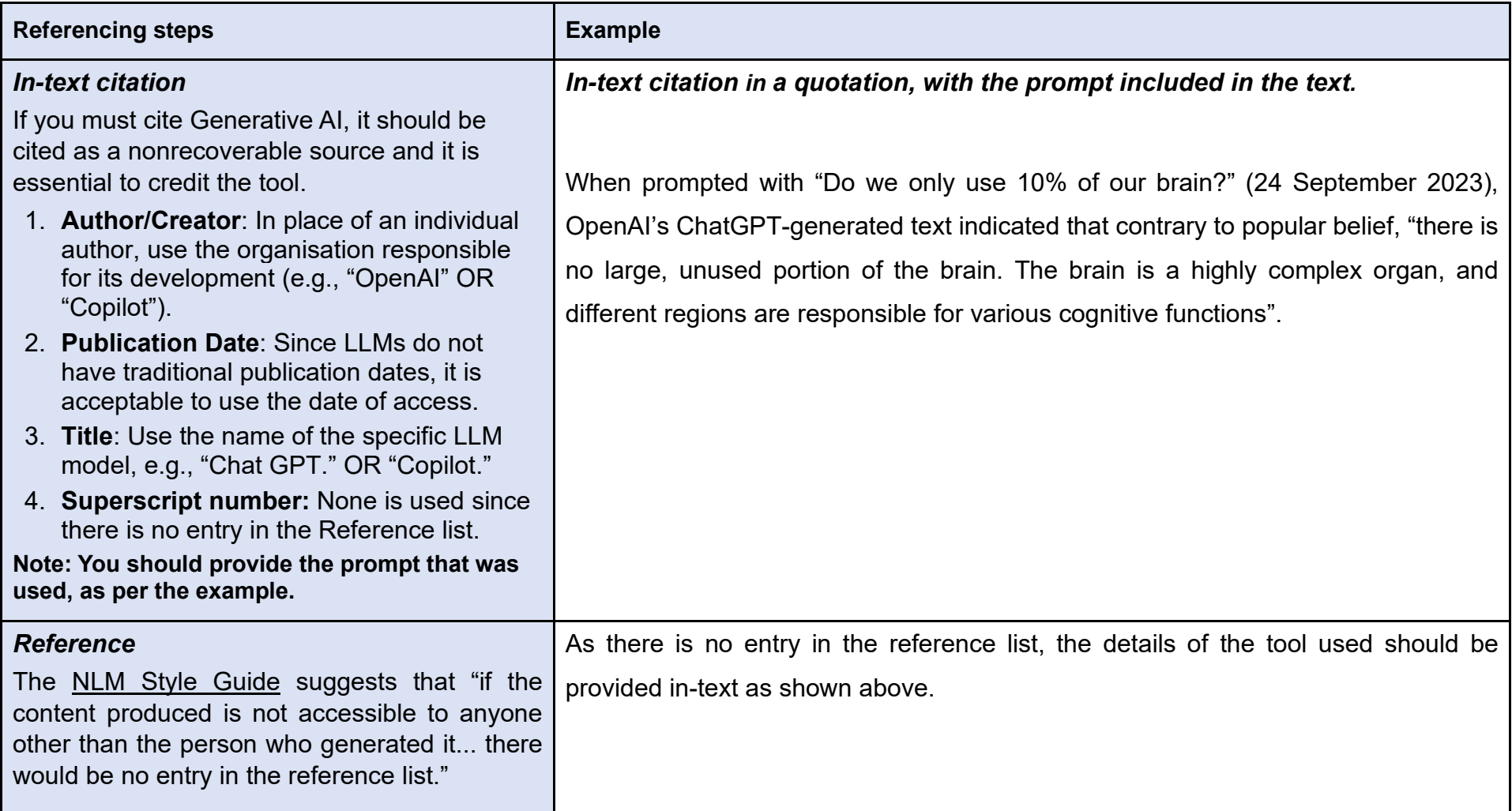

**4. Turabian Referencing** at CQUniversity is guided by *The [Chicago](https://www.chicagomanualofstyle.org/qanda/data/faq/topics/Documentation/faq0422.html) Manual of Style (CMOS)*. The CMOS online blog suggests that in the interim, referencing information should be put in the text where ChatGPT is the author and open AI the company—not in a bibliography.

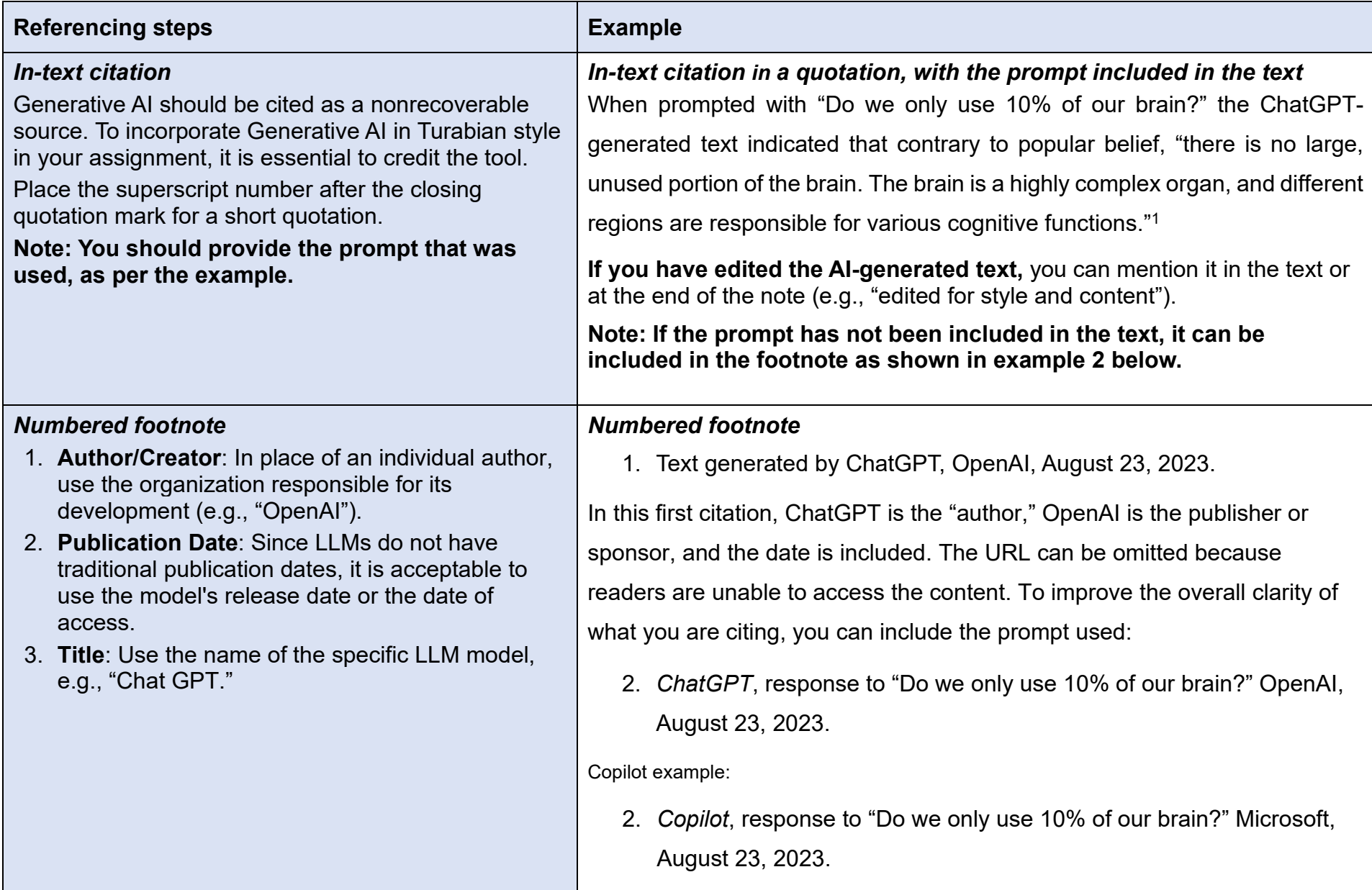

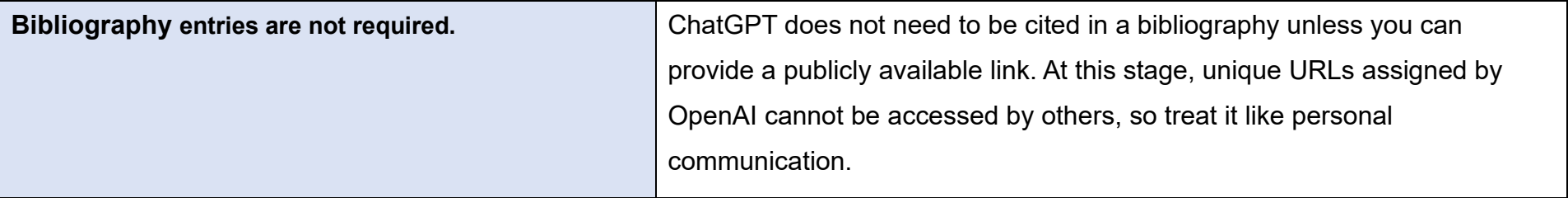

**5.** *The Australian Guide to Legal Citation* **(**AGLC, 4TH ED. 2018). There is no *CQUniversity* abridged version of this style. Students use the guide provided on the *University of Melbourne* site that is a product of the collaboration between the *Melbourne University Law Review* and the *Melbourne Journal of International Law*. *The University of [Melbourne](https://students.unimelb.edu.au/academic-skills/resources/referencing/acknowledging-use-of-ai-tools-and-technologies)* suggest that text generated by AI should be treated as written correspondence. They provide guidelines on how to cite and reference AI generated text when paraphrased or directly quoted and recommend including a reference in the reference list (Rules 7.12 and 1.13).

#### **ACADEMIC LEARNING CENTRE**

ACADEMIC COMMUNICATION  $\pi$  MATHEMATICS AND STATISTICS

07 4970 7211 alc-advice@cqu.edu.au

COMPUTING A SCIENCE

BE WHAT YOU WANT TO BE cau.edu.ai 7

CRICOS: 00219C | RTO: 40939 | P\_TEM\_190469\_ALC